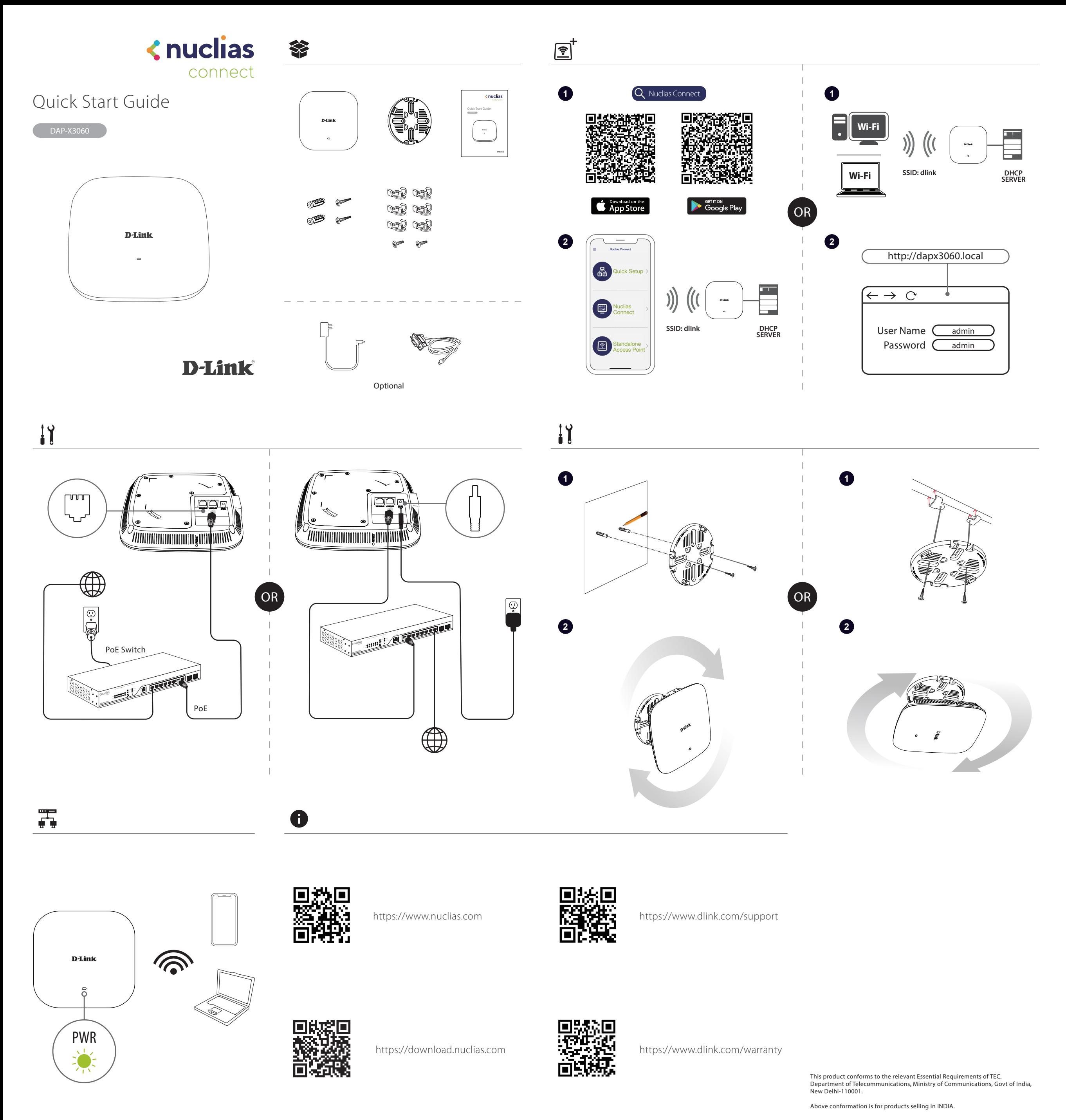

2024/05/21 Ver.1.01(WW)\_90x130 290726003060A11